## **How To Install Kitkat On Nexus 4**>>>CLICK HERE<<<

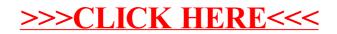